*Université de Ouargla Département d'Informatique et des Technologies de l'information 2 ème Année Master ASR Année universitaire 2021-2022*

## Corrigé-type de la *Téléphonie sur IP*

## **Question 01 (5 pts)**

Cocher d'une croix la bonne réponse :

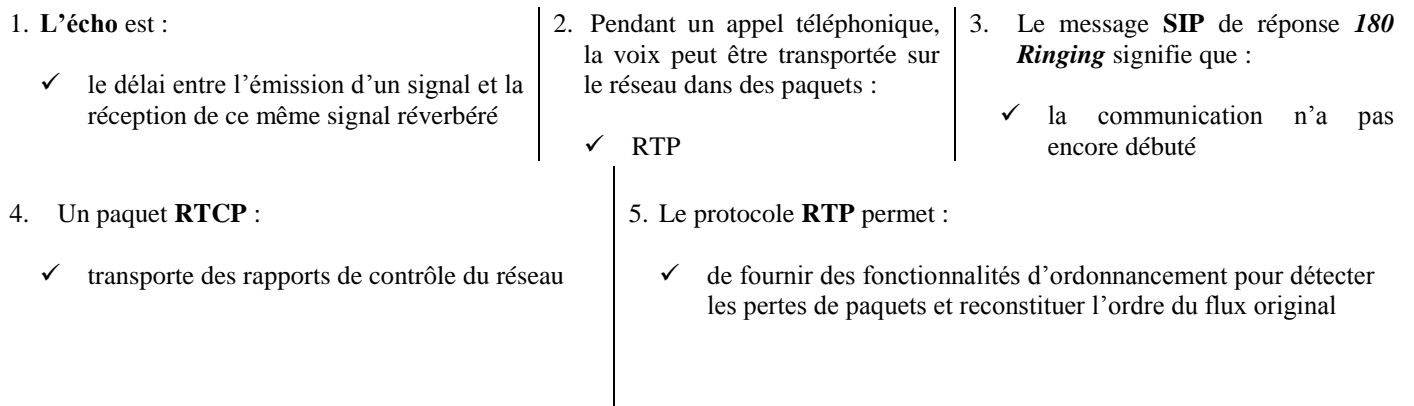

## **Question 02 (5 pts)**

Compléter le schéma par les messages SIP suivants : **INITE**, **180 Ringing**, **100 Trying**, **200 OK**, **Bye**, **RIGESTER, ACK**

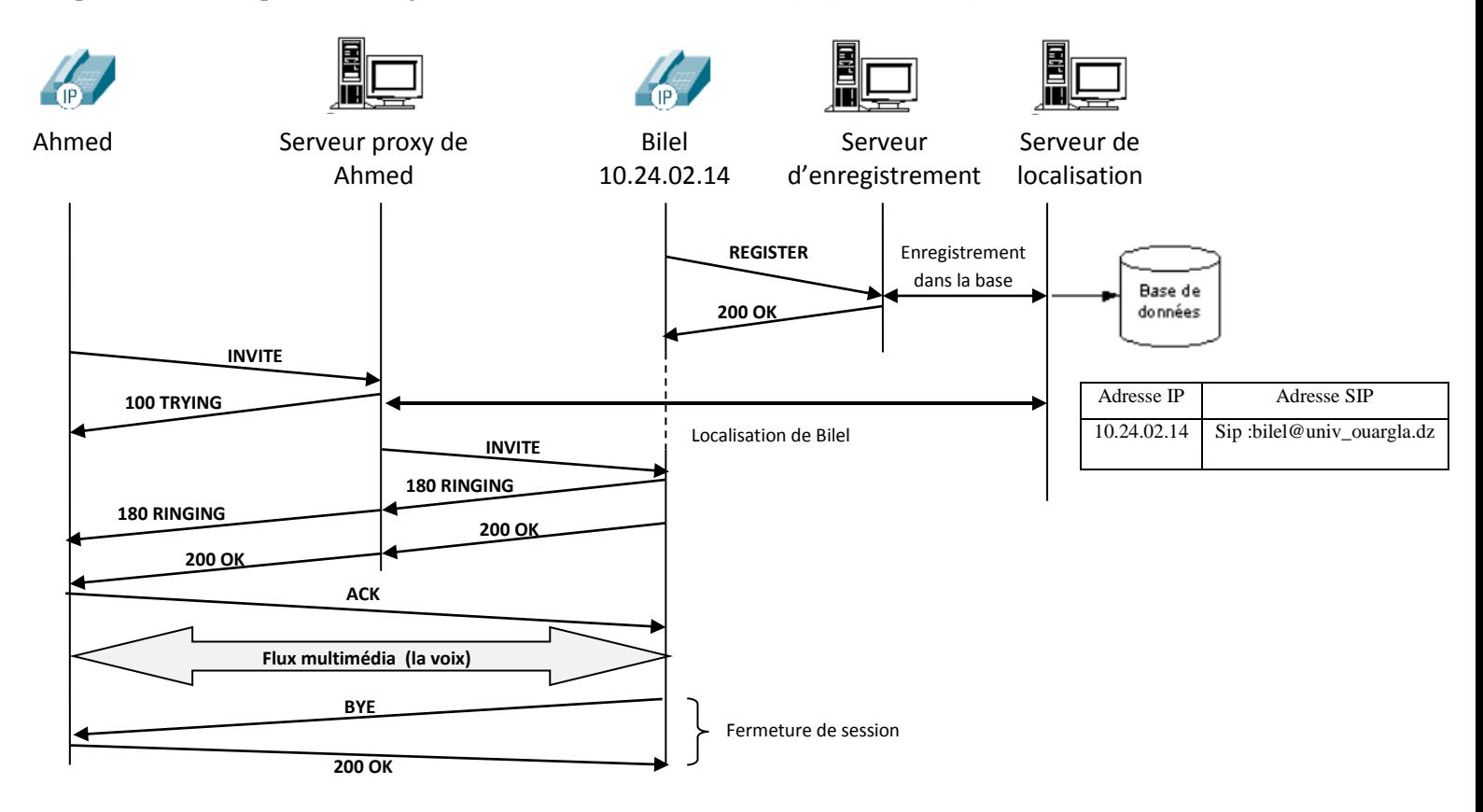

## **Question 03 (10 pts)**

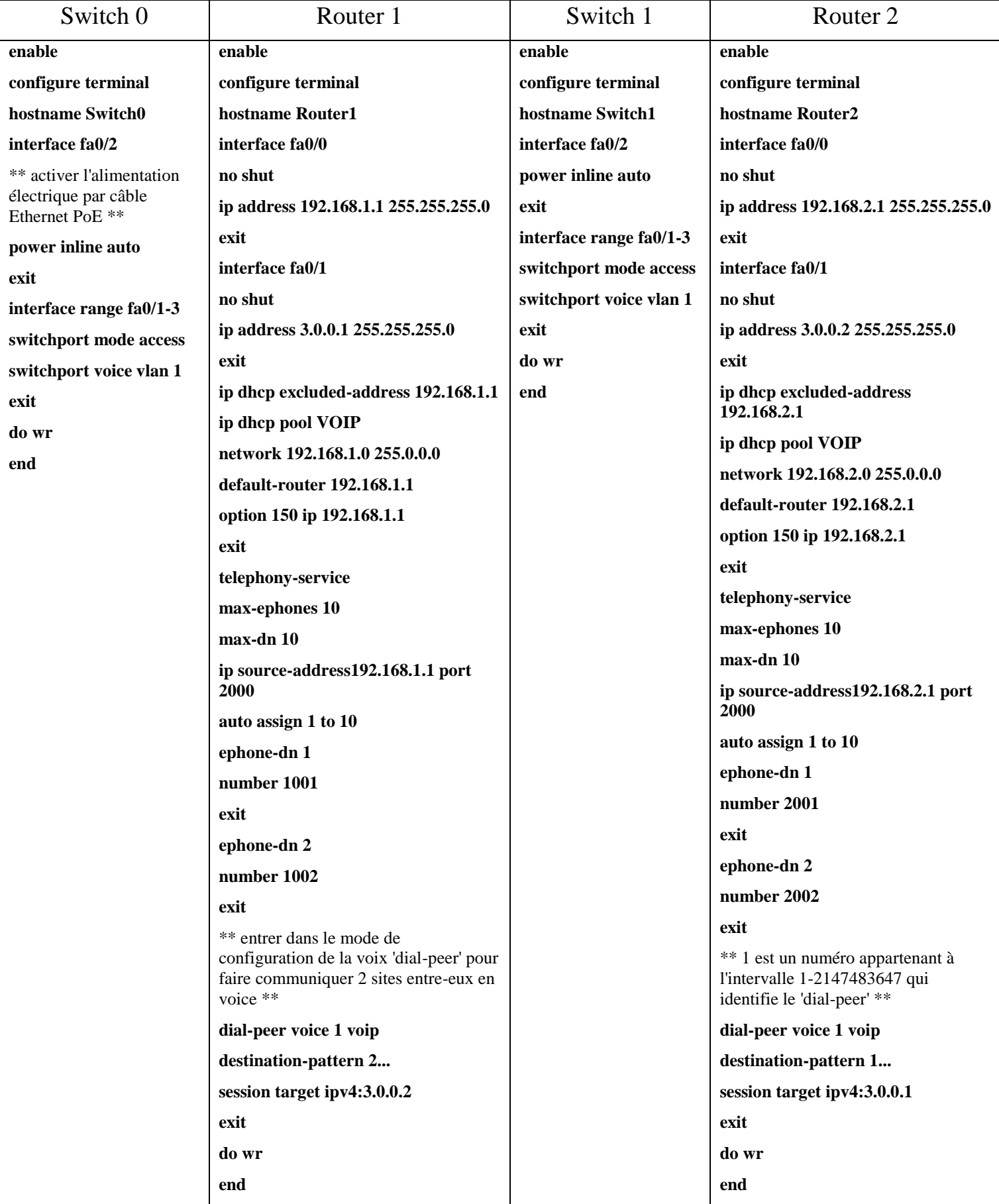